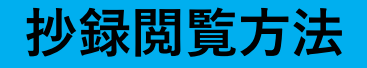

# **【抄録閲覧サイトへの行き方】**

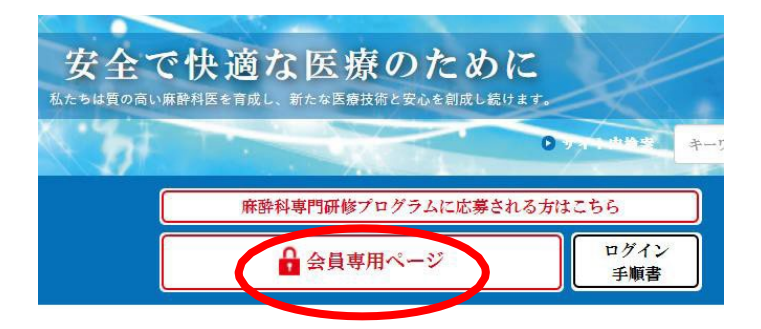

日本麻酔科学会のホームページ (<http://anesth.or.jp/>) を開いていただき、「会員専用 ページ」をクリックしてください。

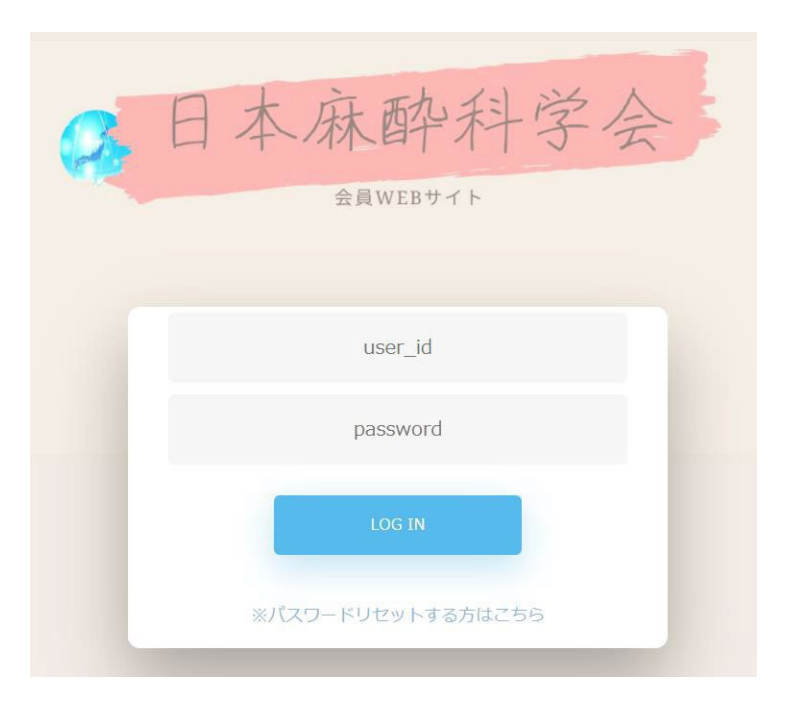

ユーザーID (0を含めた8桁) とパスワードを入力のうえ、 「ログイン」をクリックして ください。

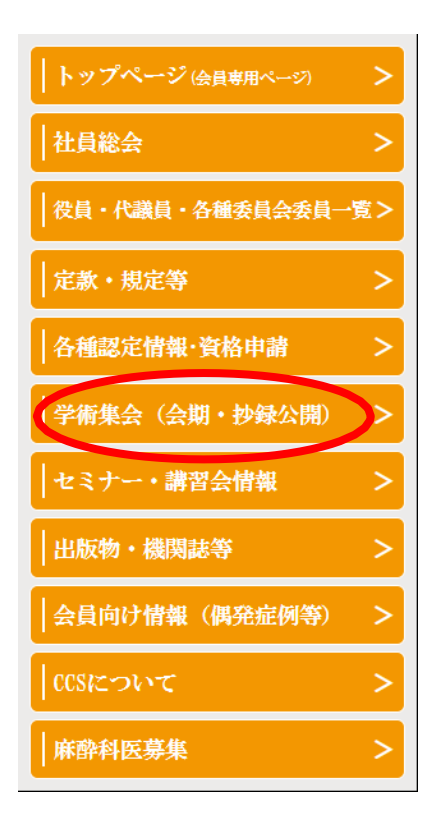

画面左の柱にある 「学術集会(会期・抄録 公開)」をクリックして ください。

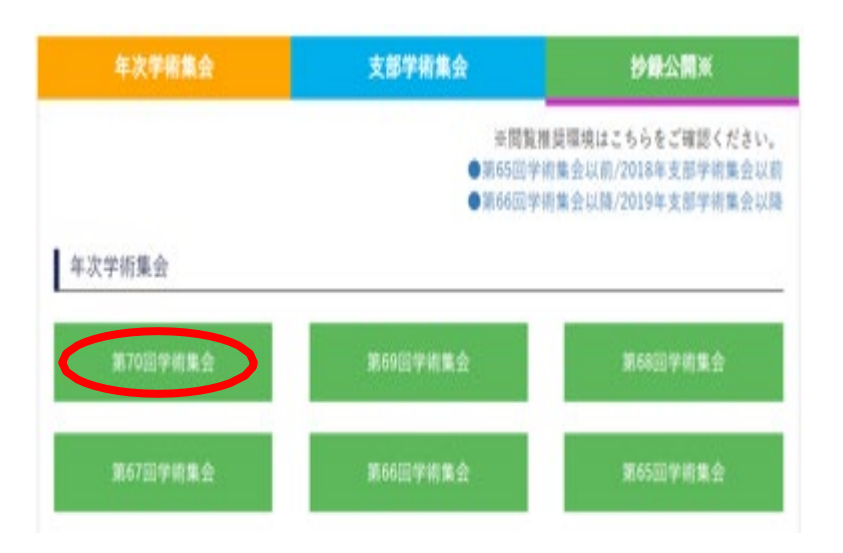

年次学術集会の 「第70回学術集会」を クリックすると、抄録 閲覧サイトが開きます。

# **【抄録の検索方法】**

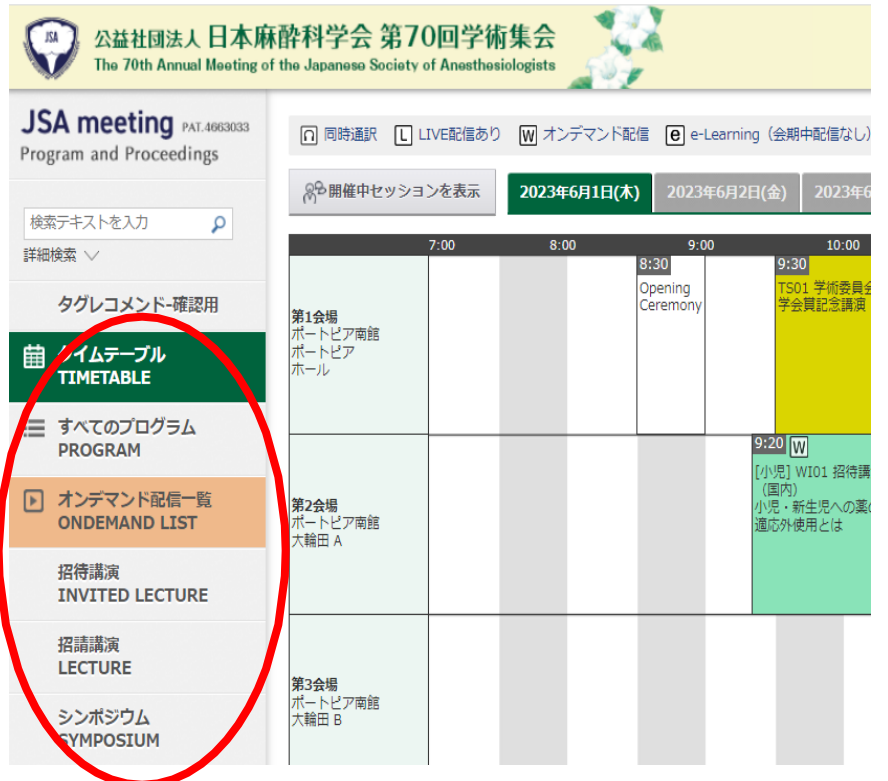

別ウィンドウで、 「JSA meeting」 が 開きます。 左の柱にある**《タイム テーブル》 、 《すべ てのプログラム等》**か ら興味のある項目をク リックしてください。

それぞれのメイン画面に企画一覧、更なる検索ボタンが出ますので、 興味のある企画を探してください。

例 1 例 2 **neeting** PAT.466 □ 同時通訳 □ LIVE配信あり | W オンデマンド配信 | @ e-Learning (会期中配信なし) **JSA meeting PAT.4963033** and Proceedings &β 開催中セッションを表示 │ --セッ v --発表J v --領域 v --開催|v --会場 v --配信 v --日程 v 絞り込みを解除する Program and Proceedings 8<sup>6開催中セッションを表示 2023年6月1日(木)</sup> 2023年6月2日(金) 2023年6月 トを入力 م  $10:00$ □「開催終了」プログラムを非表示 9:30 ABM<br>FS01 学術委員会 シンボジ<br><mark>学会買記念</mark>環演 検索テキストを入力  $\overline{\mathsf{Q}}$ ١g レコメンド-確認用 [産科] WI17 招待講演 (海外) <mark>第1会場</mark><br>ポートビア南館<br>ポートビア 詳細検索 ∨ 当院の産科麻酔フェローシップの紹介 ムテーブル<br>ETABLE ◎ 現地関催外日程 ♥ WEB配信 タグレコメンド-確認用 てのプログラム<br>GRAM 9:20 [W] 10: [循環] WI29 招待講演 (海外) <u>.</u><br>VIO1 招待講演 衛印以関連対 歯タイムテーブル [小児] WIO1 招待講演<br>(国内)<br>小児・新生児への薬の<br>適応外使用とは Myocardial Injury after Noncardiac Surgery (MINS) is common, silent and deadly! デマンド配信一覧<br>EMAND LIST <mark>第2会場</mark><br>ポートピア南館<br>大輪田 A TIMETABLE ◎ 現地開催外日程 ♥ WEB配信 溝演<br>ITED LECTURE 三 すべてのプログラム [呼吸] WI30 招待講演 (海外) **PROGRAM** 急性呼吸窮迫症候群の新しい治療ターゲットとしての細胞外小胞 満演<br>TURE <mark>第3会場</mark><br>ポートビア南館<br>大輪田 B ■ オンデマンド配信一覧 開催前 ポジウム<br>POSIUM **ONDEMAND LIST** ◎ 2023年6月2日(金) 14:00 - 15:00 ♥ 第10会場 | 神戸ボートビアホテル本館 B1F 偕楽 1 会企画・公募企画 <mark>9:00</mark><br>[麻酔科朗達-2] WS02 シンポジウム<br>深独静の全身管理を安全に行う 招待提案 [神経] WI31 招待講演 (海外) **INVITED LECTURE** Latest findings of postoperative delirium 黃題 ポートピア南館<br>大輪田 C ターディスカッション

## 【抄録の閲覧方法】

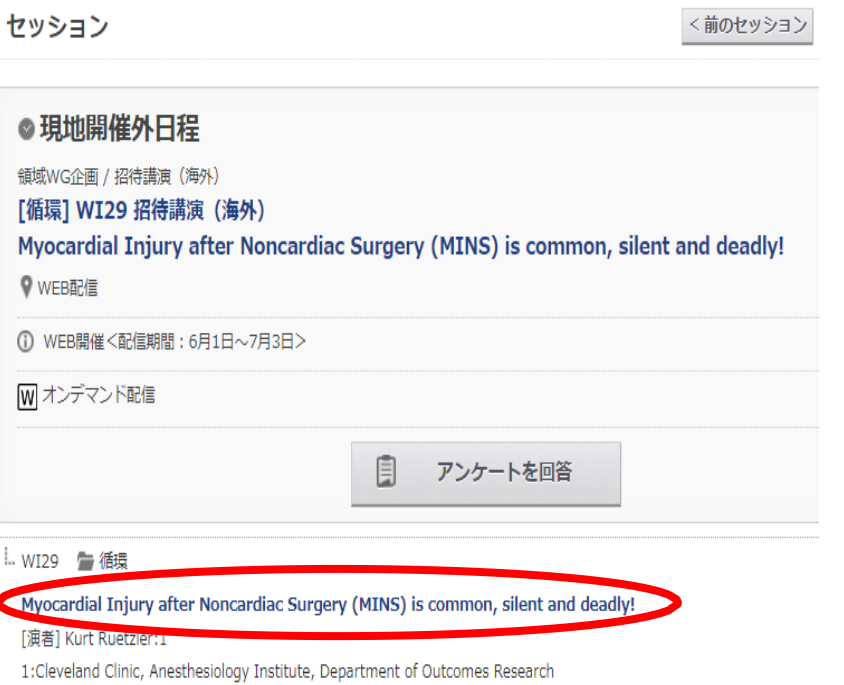

### 見たい抄録タイトルを クリックしてください。

#### ◎現地開催外日程

領域WG企画 / 招待講演 (海外)

#### [循環] WI29 招待講演 (海外)

Myocardial Injury after Noncardiac Surgery (MINS) is common, silent and deadly!

● WEB配信

WI29 信 循環

#### Myocardial Injury after Noncardiac Surgery (MINS) is common, silent and deadly!

[演者] Kurt Ruetzler:1

1:Cleveland Clinic, Anesthesiology Institute, Department of Outcomes Research

About 20 % of surgical patients having n levation during the first days after surgery, but most them remain eliminary asymptomatic. Historically, troponin elevation in absent of any myocardial infarction and final symptoms like chest sh ress of breath or ECG changes, has been ignored. Large cohort studies and prospective trials highlighted, that troponin elevation is ndependently and strongly associated with both short-term and long-term mortality, even in the absence of clinical symptom. Therefo syndrome was defined: Myocardial injury after non-cardiac surgery (MINS). MINS is defined by elevated postoperative ardiac trop concentration of that exceeds the 99th percentile upper reference limit of the assay due to a presumed ischemic m hanism with or with <u>ot include nerionerative myocardial in</u> decedurion-ischemic causes such as sepsis, rapiconcomitant symptoms or signs. atrial fibrillation, pulmonary embolism, or renal failure; nor does it include chronically elevated troponin concentrations.

### 抄録の内容が下に表示 されます。

## **【抄録PDFファイルの作成方法】**

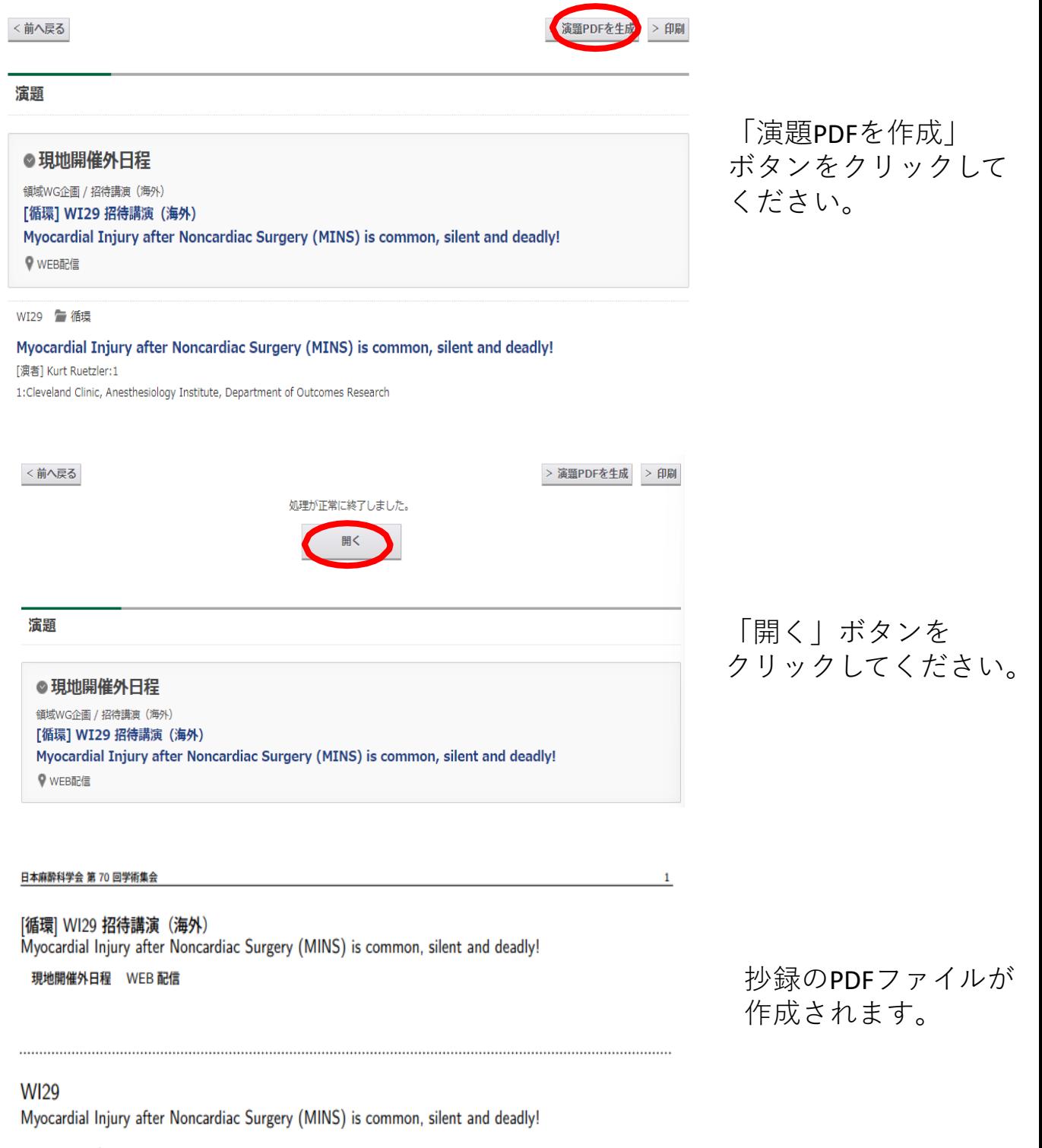

Kurt Ruetzler<sup>1</sup>

 $1:\!\!{\textbf{C}}\!\!{\textbf{level}}$  and  $\!\!{\textbf{C}}\!\!{\textbf{linic}},$  An<br>esthesiology Institute, Department of Outcomes Research

About 20 % of surgical patients having major noncardiac surgery have a troponin elevation during the first days after surgery, but most of them remain clinically asymptomatic. Historically, troponin elevation in absent of any myocardial